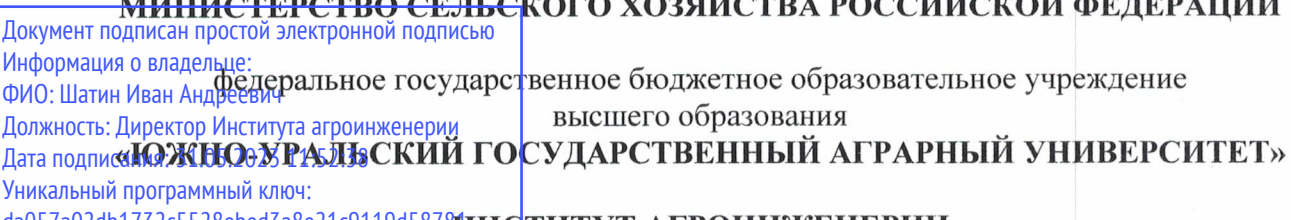

# da057a02db1732c5528ebed3a8e21c9119d5878ИНСТИТУТ АГРОИНЖЕНЕРИИ

УТВЕРЖДАЮ Директор института агроинженерии И.А. Шатин «25» апреля 2023 г.

 $\sim$  5000  $\sim$  5000  $\sim$  5000  $\sim$  5000  $\sim$  5000  $\sim$  5000  $\sim$  5000  $\sim$  5000  $\sim$  5000  $\sim$  5000  $\sim$  5000  $\sim$  5000  $\sim$  5000  $\sim$  5000  $\sim$  5000  $\sim$  5000  $\sim$  5000  $\sim$  5000  $\sim$  5000  $\sim$  5000  $\sim$  5000  $\sim$  5000

Кафедра «Тракторы, сельскохозяйственные машины и земледелие»

Рабочая программа дисциплины

# Б1.О.14 ИНЖЕНЕРНАЯ ГРАФИКА

Направление подготовки 35.03.06Агроинженерия

Направленность Автоматизация и роботизация технологических процессов

Уровень высшего образования -бакалавриат

Квалификация - бакалавр

Форма обучения -очная

Челябинск 2023

Рабочая программа дисциплины «Инженерная графика» составлена в соответствии с требованиями Федерального государственного образовательного стандарта высшего образования (ФГОС ВО), утвержденного Приказом Министерства образования и науки Российской Федерации 23.08.2017 г. №813. Рабочая программа дисциплины предназначена для подготовки бакалавра по направлению 35.03.06 Агроинженерия, направленность - Автоматизация и роботизация технологических процессов.

Настоящая рабочая программа дисциплины составлена в рамках основной профессиональной образовательной программы (ОПОП) и учитывает особенности обучения при инклюзивном образовании лиц с ограниченными возможностями здоровья (ОВЗ).

Составитель – кандидат технических наук, доцент Лещенко Г.П.

Рабочая программа дисциплины обсуждена на заседании кафедры «Тракторы, сельскохозяйственные машины и земледелие»

«13» апреля 2023 г. (протокол № 11).

Зав. кафедрой «Тракторы, сельскохозяйственные машины и земледелие», кандидат технических наук, доцент

Ф.Н. Граков

Рабочая программа дисциплины одобрена методической комиссией Института агроинженерии

«21» апреля 2023 г. (протокол № 5).

Председатель методической комиссии Института агроинженерии ФГБОУ ВО Южно-Уральский ГАУ, кандидат технических наук

Е.А. Лещенко

Директор Научной библиотеки

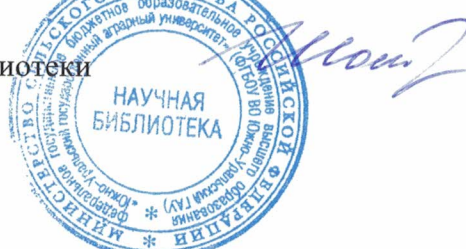

И.В. Шатрова

# **СОДЕРЖАНИЕ**

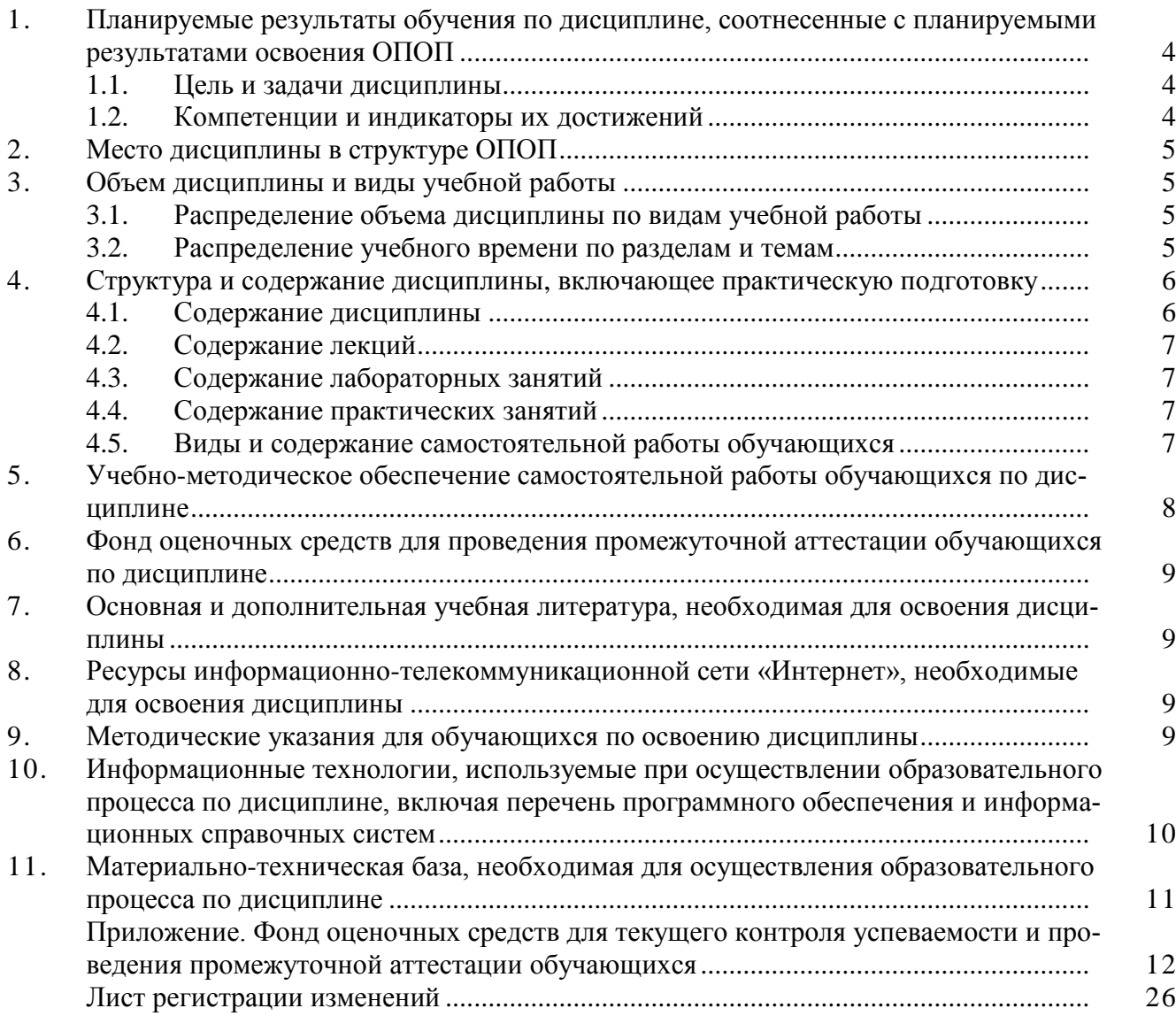

#### 1. Планируемые результаты обучения по дисциплине, соотнесенные с планируемыми результатами освоения ОПОП

### 1.1. Цель и задачи дисциплины

Бакалавр по направлению подготовки 35.03.06 Агроинженерия должен быть подготовлен к решению задач профессиональной деятельности следующих типов: производственнотехнологический, проектный.

Цель дисциплины - приобретение навыков выполнения технических чертежей в соответствии с требованиями стандартов Единой системы конструкторской документации (ЕСКД); приобретение опыта чтения чертежей деталей и сборочных единиц; применение современной вычислительной техники при решении геометрических задач.

#### Задачи дисциплины:

- изучить способы решения геометрических задач; изучить правила и условности, установленные стандартами ЕСКД при выполнении технических чертежей;

- овладеть методами разработки и ведения технической документации.

### 1.2. Компетенции и индикаторы их достижений

ОПК-1. Способен решать типовые задачи профессиональной деятельности на основе знаний основных законов математических и естественных наук с применением информационнокоммуникационных технологий

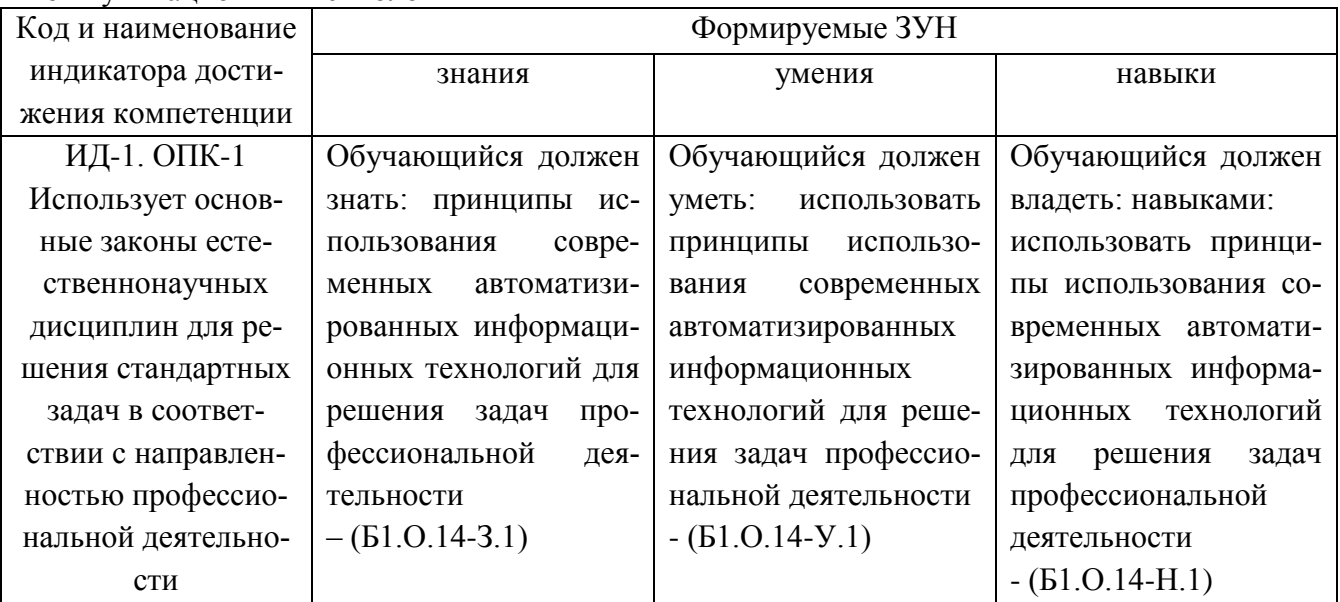

ОПК- 2 Способен использовать нормативные правовые акты и оформлять специальную документацию в профессиональной деятельности

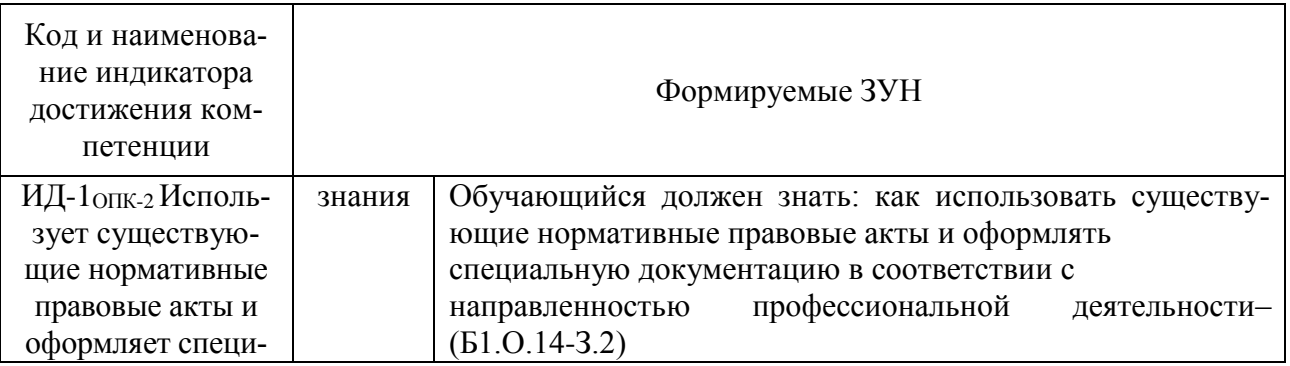

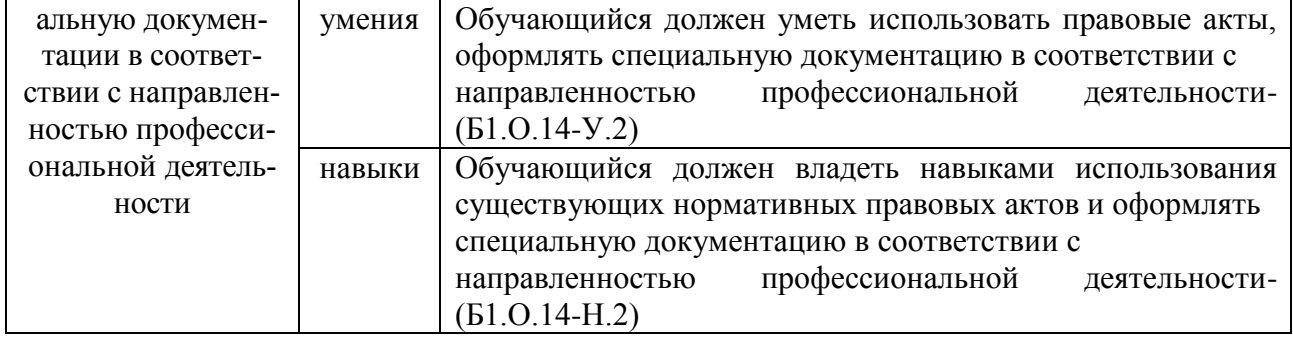

# 2. Место дисциплины в структуре ОПОП

Дисциплина «Инженерная графика» относится к обязательной части основной профессиональной образовательной программы бакалавриата.

# 3. Объём дисциплины и виды учебной работы

Объем дисциплины составляет 3 зачетные единицы (ЗЕТ), 108 академических часов (далее часов). Дисциплина изучается:

- очная форма обучения в 2 семестре.

# 3.1. Распределение объема дисциплины по видам учебной работы

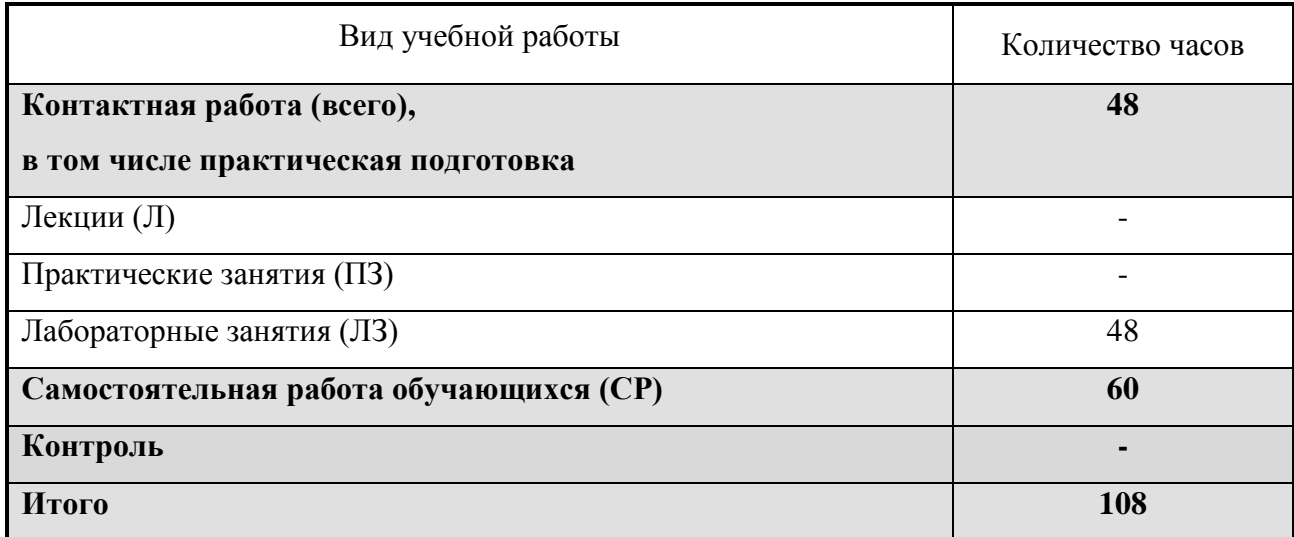

# 3.2. Распределение учебного времени по разделам и темам

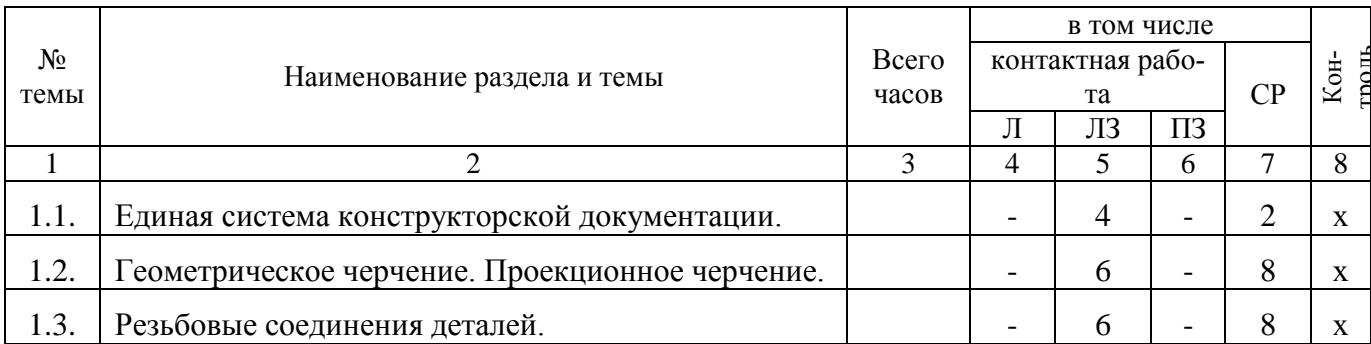

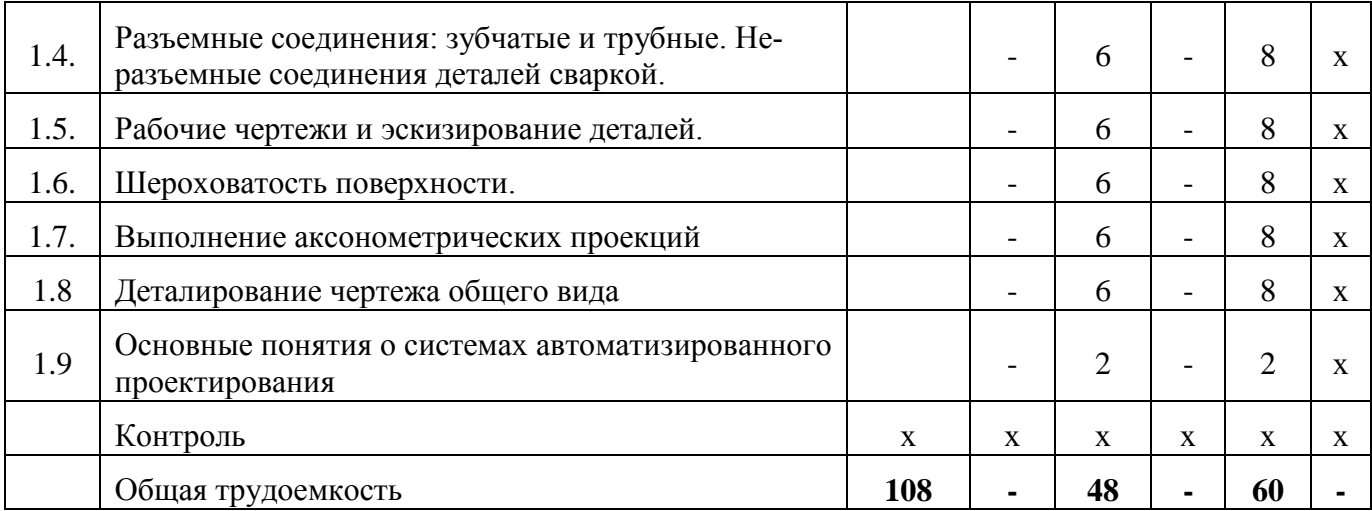

#### **4. Структура и содержание дисциплины**

Практическая подготовка при реализации учебных предметов, курсов, дисциплин (модулей) организуется путем проведения практических занятий, практикумов, лабораторных работ и иных аналогичных видов учебной деятельности, предусматривающих участие обучающихся в выполнении отдельных элементов работ, связанных с будущей профессиональной деятельностью.

Практическая подготовка может включать в себя отдельные занятия лекционного типа, которые предусматривают передачу учебной информации обучающимся, необходимой для последующего выполнения работ, связанных с будущей профессиональной деятельностью.

Рекомендуемый объем практической подготовки (в процентах от количества часов контактной работы) для дисциплин, реализующих:

- универсальные компетенции (УК) от 5 до 15%;
- общепрофессиональные компетенции (ОПК) от 15 до 50 %;
- профессиональные компетенции (ПК) от 20 до 80%.

### **4.1. Содержание дисциплины**

#### **Раздел 1. Конструкторская документация и её оформление**

Единая система конструкторской документации (ЕСКД). Оформление чертежей: форматы, масштабы, линии, шрифты, расположение надписей на поле чертежа, основные надписи и их заполнение, обозначение материалов.

### **Раздел 2. Изображение предметов**

Геометрическое черчение. Проекционное черчение.Геометрические основы конструкции формы деталей. Основные положения и определения. Виды, разрезы, сечения. Главное изображение.

#### **Раздел 3. Условности машиностроительного черчения**

Соединения деталей.Определение и параметры резьбы. Условное изображение резьбы на стержне, в отверстии, в соединении. Обозначение резьбы. Стандартные резьбовые изделия. Резьбовые соединения деталей. Разъемные соединения: зубчатые и трубные. Неразъемные соединения деталей сваркой.

# **Раздел 4. Сборочный чертёж изделия**

Схемы.Структурная схема изделия. Спецификация. Рабочие чертежи и эскизирование деталей. Нанесение размеров на эскизах и рабочих чертежах деталей. Обозначение шероховатости поверхности.

### **Раздел 5. Деталирование чертежа общего вида**

Чтение чертежей узлов и деталей сельскохозяйственных машин. Выполнение рабочих чертежей составных частей изделия. Выполнение аксонометрических проекций двух деталей изделия.

# **Раздел 6. Понятие компьютерной графики**

Компьютерная графика - создание, хранение и обработка моделей объектов и их изображение с помощью компьютерной техники.Основные понятия о системах автоматизированного проектирования (САПР).

# **4.2. Содержание лекций**

Лекции не предусмотрены учебным планом.

# **4.3. Содержание лабораторных занятий**

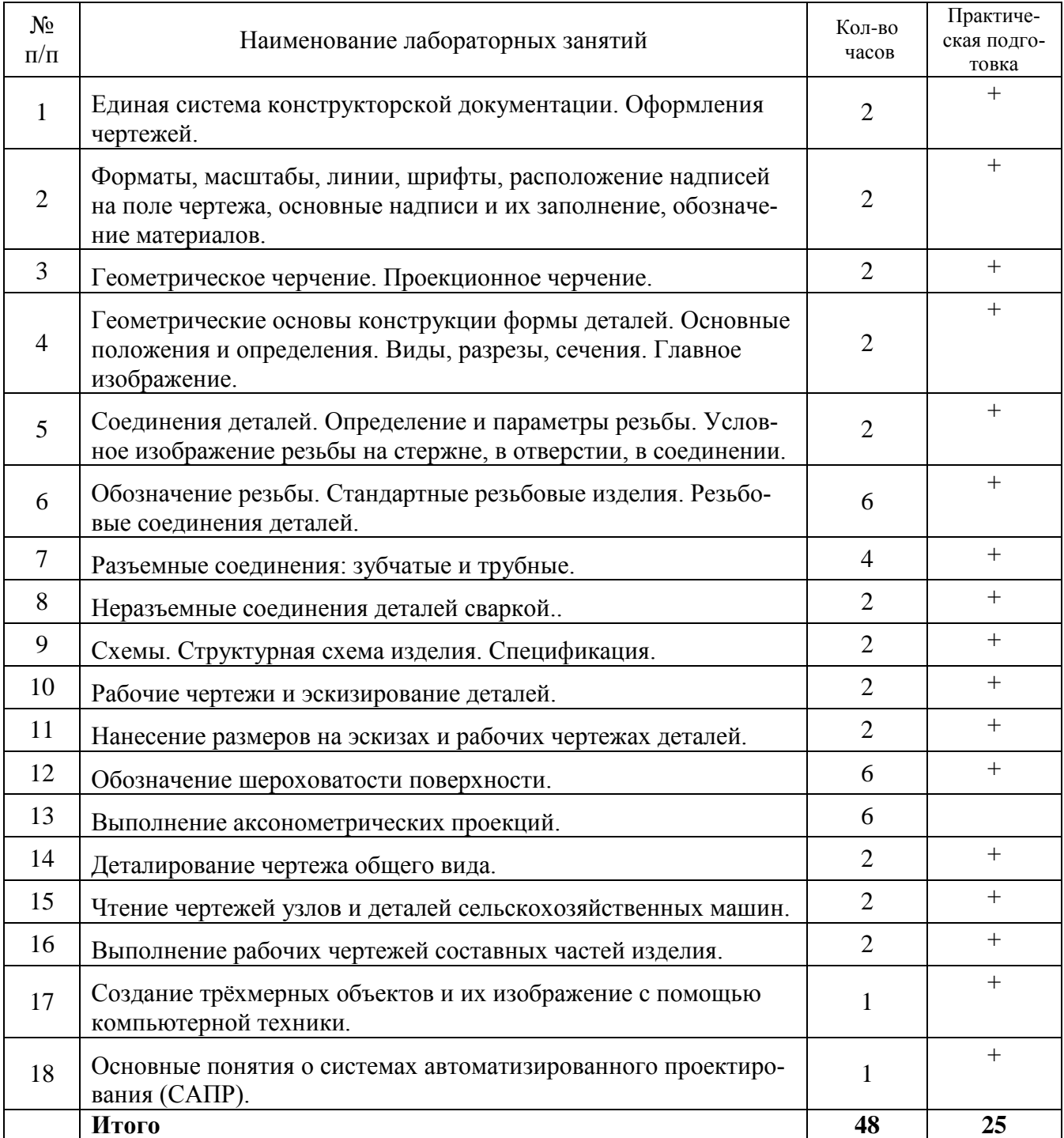

### **4.4. Содержание практических занятий**

Практические занятия не предусмотрены учебным планом

# **4.5. Виды и содержание самостоятельной работы обучающихся**

# 4.5.1. Виды самостоятельной работы обучающихся

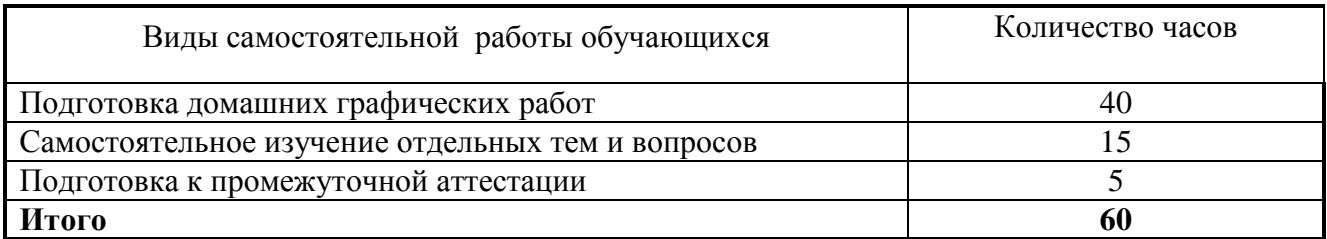

# 4.5.2. Содержание самостоятельной работы обучающихся

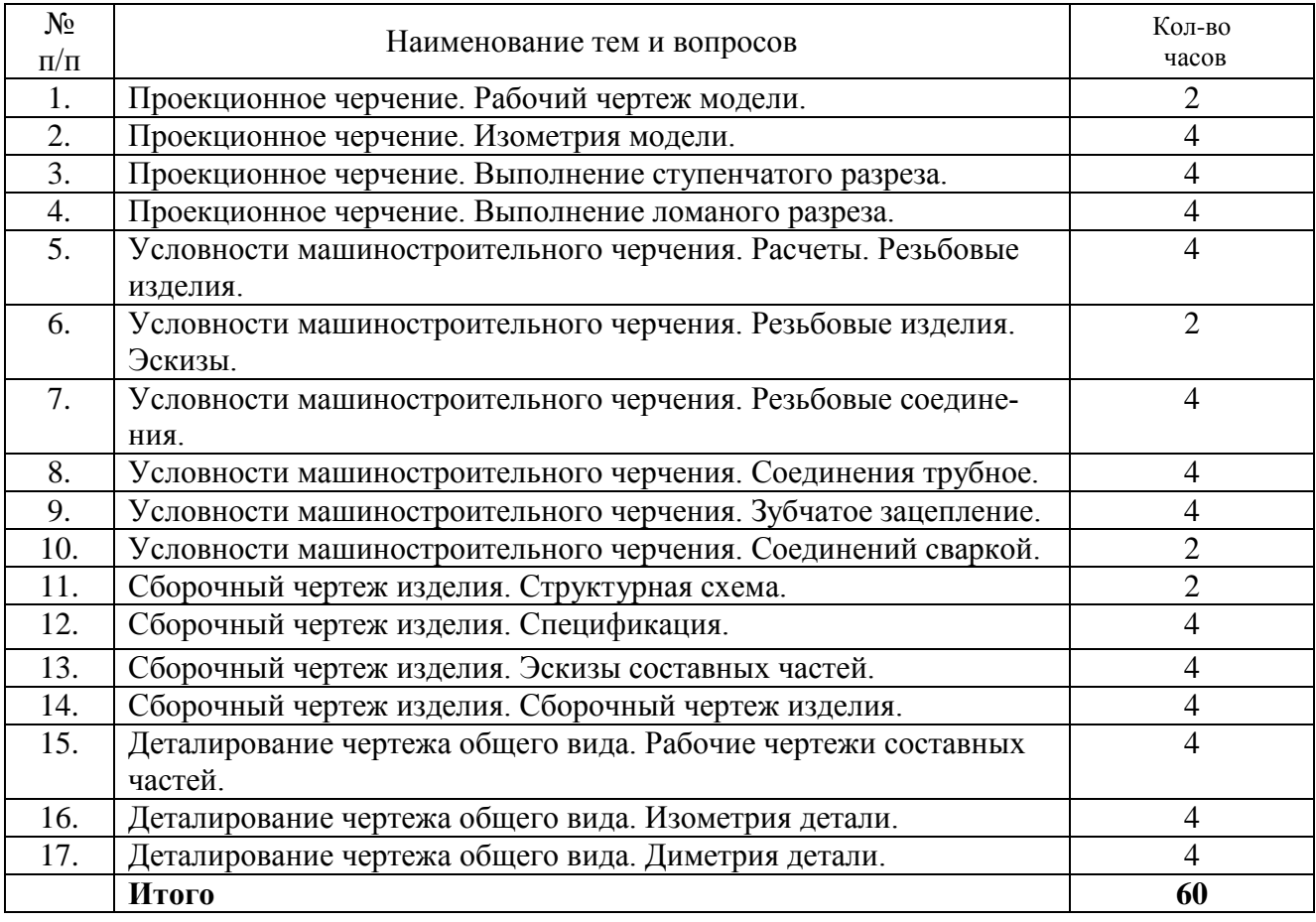

# **5. Учебно-методическое обеспечение самостоятельной работы обучающихсяпо дисциплине**

Учебно-методические разработки имеются в Научнойбиблиотеке ФГБОУ ВО Южно-Уральский ГАУ:

1. Методические указания для самостоятельного выполнения задания по инженерной графике " Условности машиностроительного черчения" [Электронный ресурс] / сост.: Торбеев И. Г. [и др.]; Южно-Уральский ГАУ, Институт агроинженерии - Челябинск: Южно-Уральский ГАУ, 2019 - 58 с. - Доступ из локальной сети: [http://nb.sursau.ru:8080/localdocs/tmzh/126.pdf.](http://nb.sursau.ru:8080/localdocs/tmzh/126.pdf) - Доступ из сети Интернет: [http://nb.sursau.ru:8080/webdocs/tmzh/126.pdf.](http://nb.sursau.ru:8080/webdocs/tmzh/126.pdf)

2. Методические указания для самостоятельной работы над выполнением заданий по дисциплине "Компьютерное проектирование" [Электронный ресурс] / сост.: И. Г. Торбеев [и др.]; Южно-Уральский ГАУ, Институт агроинженерии - Челябинск: Южно-Уральский ГАУ, 2019 - 74 с. - Доступ из локальной сети: [http://nb.sursau.ru:8080/localdocs/tmzh/123.pdf.](http://nb.sursau.ru:8080/localdocs/tmzh/123.pdf) - Доступ из сети Интернет: [http://nb.sursau.ru:8080/webdocs/tmzh/123.pdf.](http://nb.sursau.ru:8080/webdocs/tmzh/123.pdf)

# **6.Фонд оценочных средств для проведения промежуточной аттестации обучающихся по дисциплине**

Для установления соответствия уровня подготовки обучающихся требованиям ФГОС ВО разработан фонд оценочных средств для текущего контроля успеваемости и проведения промежуточной аттестации обучающихся по дисциплине. Фонд оценочных средств представлен в Приложении.

# **7. Основная и дополнительная учебная литература, необходимая для освоения дисциплины**

Основная и дополнительная учебная литература имеется в Научнойбиблиотеке и электронной информационно-образовательной среде ФГБОУ ВО Южно-Уральский ГАУ.

# **Основная:**

- 1. Инженерная графика : учебник / Н. П. Сорокин, Е. Д. Ольшевский, А. Н. Заикина, Е. И. Шибанова. — 6-е изд., стер. — Санкт-Петербург : Лань, 2022. — 392 с. — ISBN 978-5-8114-0525-1. — Текст : электронный // Лань : электронно-библиотечная система. — URL: [https://e.lanbook.com/book/212327.](https://e.lanbook.com/book/212327)
- 2. Серга, Г. В. Инженерная графика : учебник / Г. В. Серга, И. И. Табачук, Н. Н. Кузнецова. — 2-е изд., испр. и доп. — Санкт-Петербург : Лань, 2022. — 228 с. — ISBN 978- 5-8114-2856-4. — Текст : электронный // Лань : электронно-библиотечная система. — URL: [https://e.lanbook.com/book/212708.](https://e.lanbook.com/book/212708)

# **Дополнительная:**

- 1. Борисенко И. Г. Инженерная графика [Электронный ресурс]: Эскизирование деталей машин / И.Г. Борисенко - Красноярск: Сибирский федеральный университет, 2014 - 156 с. - Доступ к полному тексту с сайта ЭБС Университетская библиотека online: [http://biblioclub.ru/index.php?page=book&id=364519.](http://biblioclub.ru/index.php?page=book&id=364519)
- 2. Бакулина, И. Р. Инженерная и компьютерная графика. КОМПАС-3D v17 : учебное пособие : [16+] / И. Р. Бакулина, О. А. Моисеева, Т. А. Полушина ; Поволжский государственный технологический университет. – Йошкар-Ола : Поволжский государственный технологический университет, 2020. – 80 с. : ил., табл., схем., граф. – Режим доступа: по подписке. – URL:

[https://biblioclub.ru/index.php?page=book&id=615664.](https://biblioclub.ru/index.php?page=book&id=615664)

# **8. Ресурсы информационно-телекоммуникационной сети «Интернет», необходимые для освоения дисциплины**

- 1. Единое окно доступа к учебно-методическим разработкам https://юургау.рф
- 2. ЭБС «Лань» http://e.lanbook.com/
- 3. Университетская библиотека ONLIN[Ehttp://biblioclub.ru](http://biblioclub.ru/)

### **9. Методические указания для обучающихся по освоению дисциплины**

Учебно-методические разработки имеются в Научной библиотеке и электронной информационно-образовательной среде ФГБОУ ВО Южно-Уральский ГАУ:

- 1. Методические указания для самостоятельной работы студентов по выполнению технических чертежей [Электронный ресурс] : [для студентов первого и второго курсов] / сост.: Торбеев И. Г. и др. ; Южно-Уральский ГАУ, Институт агроинженерии .— Челябинск: Южно-Уральский ГАУ, 2020 .— 43 с. : ил., табл. — Библиогр.: с. 41 (9 назв.) .— 2,7 МВ. - Доступ из сети интернет:<http://nb.sursau.ru:8080/webdocs/grafika/33.pdf> - Доступ из локальной сети: [http://nb.sursau.ru:8080/localdocs/grafika/33.pdf.](http://nb.sursau.ru:8080/localdocs/grafika/33.pdf)
- 2. Методические указания для самостоятельного выполнения задания по инженерной графике "Условности машиностроительного черчения" [Электронный ресурс] / сост.: Торбеев И. Г. [и др.]; Южно-Уральский ГАУ, Институт агроинженерии - Челябинск: Южно-Уральский ГАУ, 2019 - 58 с. - Доступ из локальной сети: [http://nb.sursau.ru:8080/localdocs/tmzh/126.pdf.](http://nb.sursau.ru:8080/localdocs/tmzh/126.pdf) - Доступ из сети Интернет: [http://nb.sursau.ru:8080/webdocs/tmzh/126.pdf.](http://nb.sursau.ru:8080/webdocs/tmzh/126.pdf)

### **10. Информационные технологии, используемые при осуществлении образовательного процесса по дисциплине, включая перечень программного обеспечения и информационных справочных систем**

В Научной библиотеке с терминальных станций предоставляется доступ к базам данных:

- Техэксперт (информационно-справочная система ГОСТов);
- «Сельхозтехника» (автоматизированная справочная система);
- MyTestX10.2.

Перечень лицензионного программного обеспечения. Реквизиты подтверждающего документа:

Операционная система Microsoft Windows PRO 10 Russian Academic OLP Лицензионный договор № 11354/410/44 от 25.12.2018 г.; офисный пакет Microsoft OfficeStd 2019 RUS OLP NL Асфтс Лицензионный договор № 11353/409/44 от 25.12.2018 г., программный комплекс для тестирования знаний MyTestXPRo 11.0 Сублицензионный договор № А0009141844/165/44 от 04.07.2017. Антивирус Kaspersky Endpoint Security Договор № 10593/135/44 от 20.06.2018 г. Договор № 20363/166/44 от 21.05.2019.

Система для трехмерного проектирования КОМПАС 3D v18 Договор № КАД-18-0863 от 06.07.2018 г., САЕ-система автоматизированного расчета и проектирования механического оборудования и конструкций в области машиностроения APM WinMachine 15 Договор № ФB-02/02/2018-ВУЗ/74/18. система компьютерной алгебры PTC MathCAD Education - University Edition № 10554/134/44 от 20.06.2018 г., система автоматизированного проектирования (САПР) nanoCAD Электро версия 10.0 локальная (Сертификат: NCEL100-03631 от 04.06.2019 г.).

### **11. Материально-техническая база, необходимая для осуществления образовательного процесса по дисциплине**

1. Учебная аудитория №305 для проведения занятий лекционного и семинарского типов, групповых и индивидуальных консультаций, текущего контроля и промежуточной аттестации.

2. Аудитория №303 для проведения занятий лекционного и семинарского типа, групповых и индивидуальных консультаций, текущего контроля и промежуточной аттестации оснащенная:

- мультимедийным комплексом (видеопроектор);

- компьютерной техникой.

# **Помещение для самостоятельной работы обучающихся**

1. Помещение №423 для самостоятельной работы, оснащенное компьютерной техникой с подключением к сети «Интернет».

- 2. Помещение №427 для самостоятельной работы, оснащенное компьютерной техникой с подключением к сети «Интернет».
- 3. Помещение №149 для самостоятельной работы, оснащенное компьютерной техникой с подключением к сети «Интернет».

### **Перечень оборудования и технических средств обучения**

Посадочные места для обучающихся – 32, рабочее место преподавателя - 1.

Экран переносной, проектор, ноутбук.

Учебно-наглядные пособия: Задания по начертательной геометрии; Пересечение тел вращения;

Шероховатость поверхности; Резьбовые соединения.

Монитор 15'' Samtron 78E – 15 шт.; Системный блок: Процессор INTEL Celeron 1700 400/128kb (Socket-478) – 12 шт.; Системный блок: Процессор INTEL Celeron 366 (64 Mb) HDD 2 Gb (SVGA) – 1 шт.; Персональный компьютер интел селерон 850 – 1 шт.; Системный блок (intelPentium 4 Celeron) – 1 шт.; Проектор ViewSonic; Экран проекционный.

Учебно-наглядные пособия: Трехмерная модель; Соединение сваркой.

Посадочные места для обучающихся – 30, рабочее место преподавателя – 1.

НОУТБУК HP 615 (VC289EA) RM76/2G/320/DVDR W/HD3200/DOS/15.6; ПЕРСОНАЛЬ-НЫЙ КОМПЬЮТЕР В КОМПЛЕКТЕ: системный блок Pentium Е 5400 2.7GHZ, жесткий диск 250 Gb, монитор 19" LCD, клавиатура, мышь – 30 шт.; ПРИНТЕР CANON LBP-1120 лазерный;

Экран с электроприводом; ПРИНТЕР CANON LBP-1120 лазерный; ИК ПУЛЬТ ДУ ДЛЯ ЭКРАНА С ЭЛЕКТРОПРИВОДОМ;7. КОЛОНКИ 5+1 SVEN IHO.

Выход в Интернет, внутривузовская компьютерная сеть, доступ в электронную информационно-образовательную среду.

# **ФОНД ОЦЕНОЧНЫХ СРЕДСТВ**

для текущего контроля успеваемости и проведения промежуточной аттестации обучающихся

# СОДЕРЖАНИЕ

- 14 1. Компетенции и их индикаторы, формируемые в процессе освоения дисциплины
- 2. Показатели, критерии и шкала оценивания индикаторов достижения сформированно-15 сти компетенций
- 3. Типовые контрольные задания и (или) иные материалы, необходимые для оценки 17 знаний, умений, навыков и (или) опыта деятельности, характеризующих сформированность компетенцийв процессе освоения дисциплины
- $4.$ Методические материалы, определяющие процедуры оценивания знаний, умений, 17 навыков и (или) опыта деятельности, характеризующих сформированность компетенций
	- Оценочные средства для проведения текущего контроля успеваемости в про- $4.1.$ 18 цессе практической подготовки

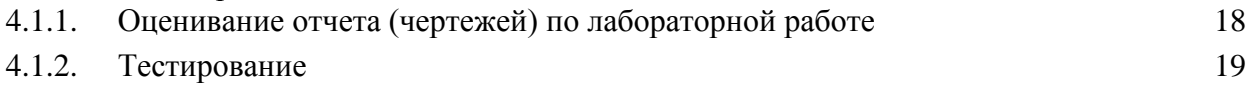

- Процедуры и оценочные средства для проведения промежуточной аттеста- $4.2.$ 22 ЦИИ
- $4.2.1.$ Дифференцированный зачет

22

### **1. Компетенции и их индикаторы, формируемые в процессе освоения дисциплины**

ОПК-1. Способен решать типовые задачи профессиональной деятельности на основе знаний основных законов математических и естественных наук с применением информационнокоммуникационных технологий

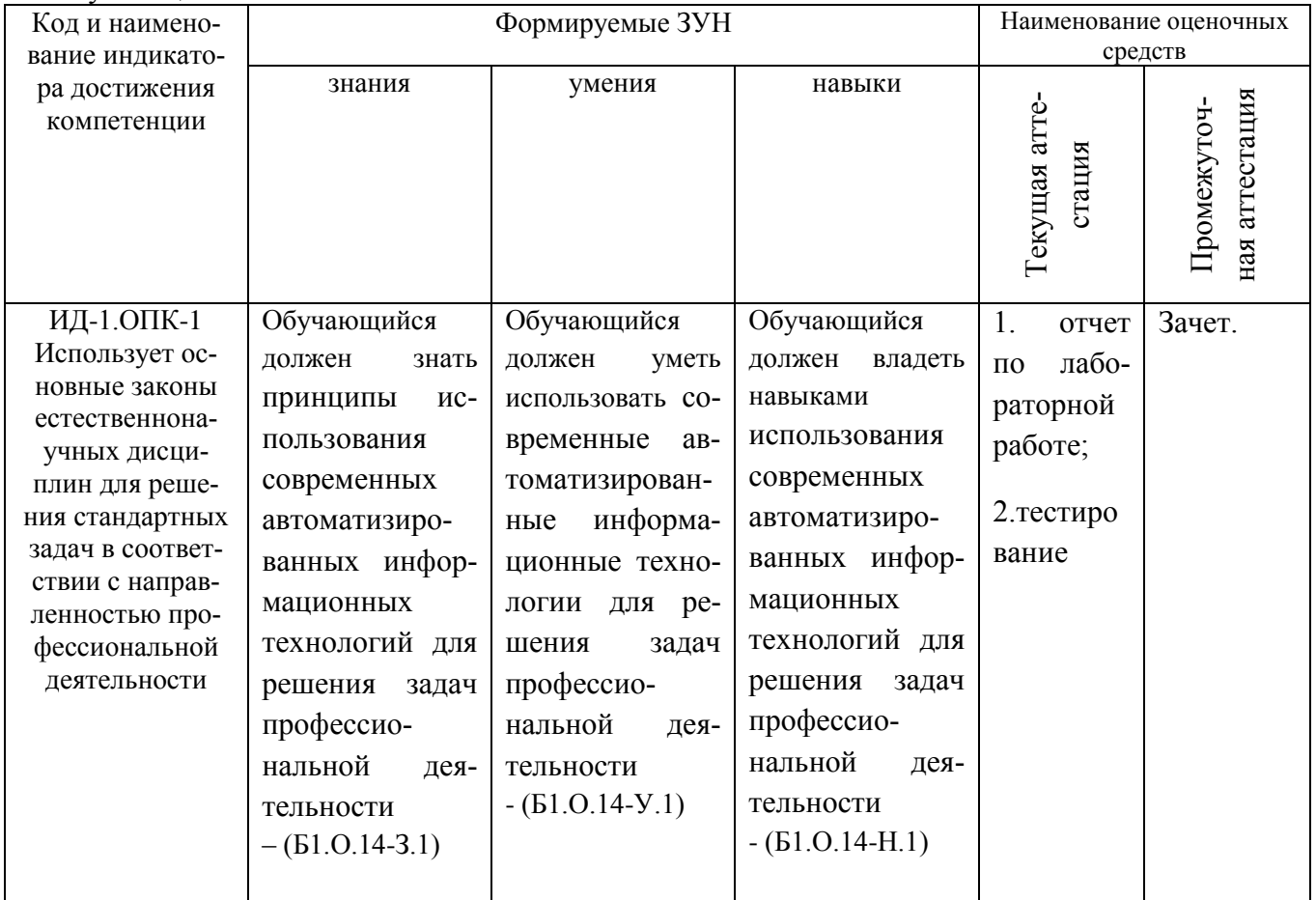

ОПК- 2 Способен использовать нормативные правовые акты и оформлять специальную документацию в профессиональной деятельности

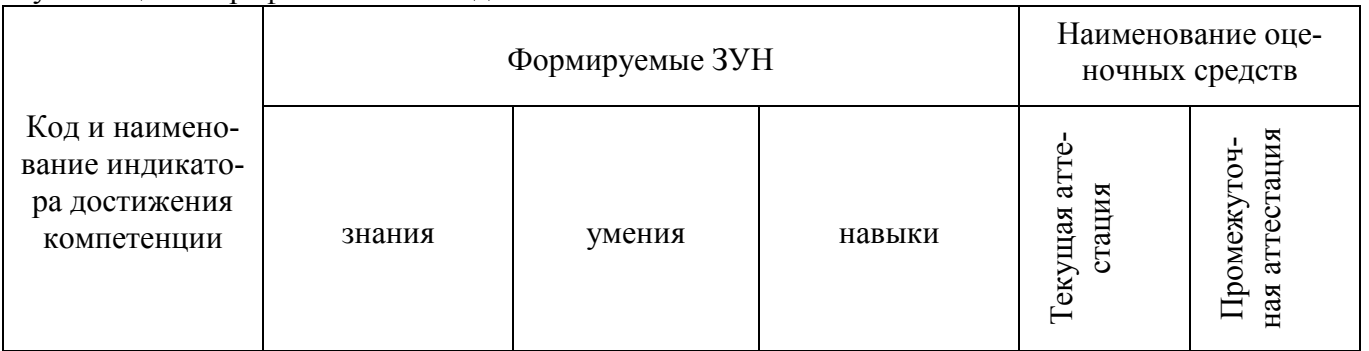

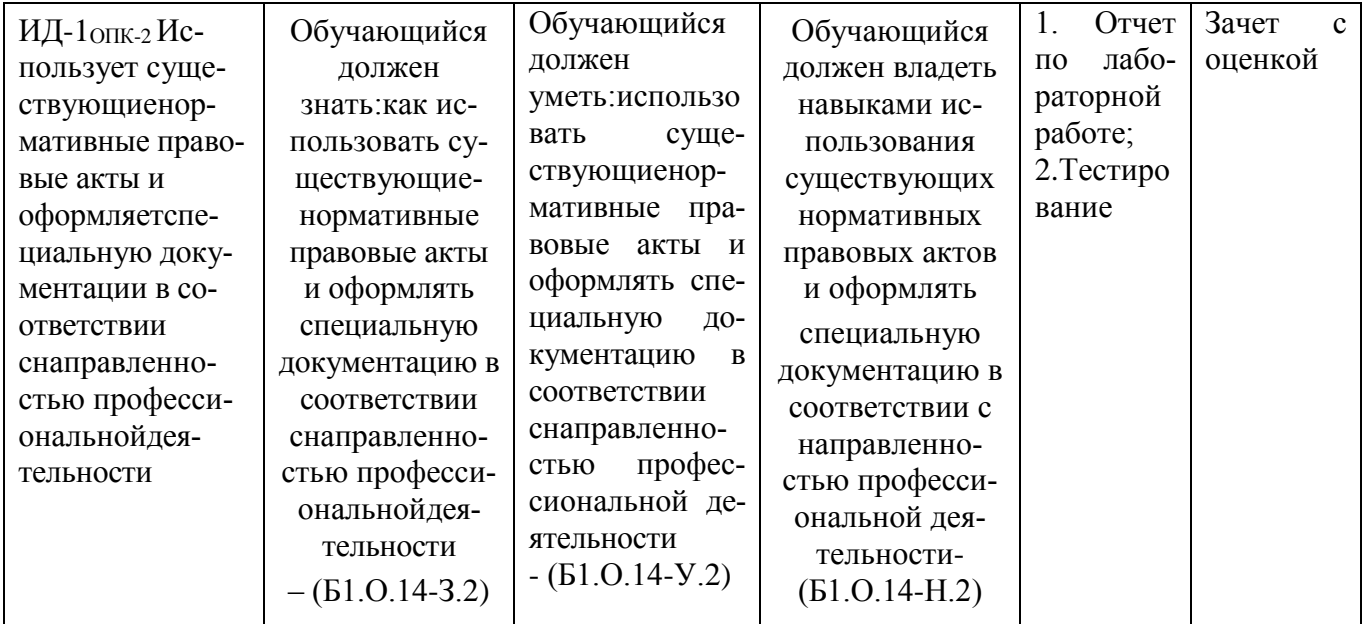

# 2. Показатели, критерии и шкала оценивания сформированности компетенций

ИД-1ОПК-1 Использует основные законы естественнонаучных дисциплин для решениястандартных задач в соответствии с направленностью профессиональной деятельности

| Показатели   | Критерии и шкала оценивания результатов обучения по дисциплине |                   |                   |                   |  |
|--------------|----------------------------------------------------------------|-------------------|-------------------|-------------------|--|
| оценивания   | Недостаточный                                                  | Достаточный уро-  | Средний уровень   | Высокий уровень   |  |
| (3YH)        | уровень                                                        | вень              |                   |                   |  |
| Б.1.О.13-3.1 | Обучающийся не                                                 | Обучающийся       | Обучающийся с     | Обучающийся с     |  |
|              | знает принципы                                                 | слабо знает прин- | незначительными   | требуемой степе-  |  |
|              | использования                                                  | ципы использова-  | ошибками и от-    | нью полноты и     |  |
|              | современных ав-                                                | ния современных   | дельными пробе-   | точности знает    |  |
|              | томатизирован-                                                 | автоматизирован-  | лами знает прин-  | принципы исполь-  |  |
|              | ных информаци-                                                 | ных информаци-    | ципы использова-  | зования современ- |  |
|              | онных техноло-                                                 | онных технологий  | ния современных   | ных автоматизи-   |  |
|              | гий для решения                                                | для решения задач | автоматизирован-  | рованных инфор-   |  |
|              | задач професси-                                                | профессиональной  | ных информаци-    | мационных техно-  |  |
|              | ональной дея-                                                  | деятельности      | онных технологий  | логий для решения |  |
|              | тельности                                                      |                   | для решения задач | задач профессио-  |  |
|              |                                                                |                   | профессиональной  | нальной деятель-  |  |
|              |                                                                |                   | деятельности      | ности             |  |
| Б.1.О.13-У.1 | Обучающийся не                                                 | Обучающийся       | Обучающийся       | Обучающийся       |  |
|              | умеет использо-                                                | слабо умеет ис-   | умеет с незначи-  | умеет использо-   |  |
|              | вать современ-                                                 | пользовать совре- | тельными ошиб-    | вать современные  |  |
|              | ные автоматизи-                                                | менные автомати-  | ками использовать | автоматизирован-  |  |
|              | рованные ин-                                                   | зированные ин-    | современные ав-   | ные информаци-    |  |
|              | формационные                                                   | формационные      | томатизированные  | онные технологии  |  |
|              | технологии для                                                 | технологии для    | информационные    | для решения задач |  |
|              | решения задач                                                  | решения задач     | технологии для    | профессиональной  |  |
|              | профессиональ-                                                 | профессиональной  | решения задач     | деятельности      |  |
|              | ной деятельно-                                                 | деятельности и    | профессиональной  |                   |  |
|              | сти                                                            |                   | деятельности      |                   |  |

| Б.1.О.13-Н.1 | Обучающийся не  | Обучающийся       | Обучающийся с     | Обучающийся       |
|--------------|-----------------|-------------------|-------------------|-------------------|
|              | владеет навыка- | слабо владеет     | небольшими за-    | свободно владеет  |
|              | ми использова-  | навыками исполь-  | труднениями вла-  | навыками исполь-  |
|              | ния современных | зования современ- | деет навыками ис- | зования современ- |
|              | автоматизиро-   | ных автоматизи-   | пользования со-   | ных автоматизи-   |
|              | ванных инфор-   | рованных инфор-   | временных авто-   | рованных инфор-   |
|              | мационных тех-  | мационных техно-  | матизированных    | мационных техно-  |
|              | нологий для ре- | логий для решения | информационных    | логий для решения |
|              | шения задач     | задач профессио-  | технологий для    | задач профессио-  |
|              | профессиональ-  | нальной деятель-  | решения задач     | нальной деятель-  |
|              | ной деятельно-  | ности             | профессиональной  | ности             |
|              | <b>CTH</b>      |                   | деятельности      |                   |

ИД-1<sub>0ПК-2</sub> Использует существующие нормативные правовые акты и оформляет специальную<br>документации в соответствии с направленностью профессиональнойдеятельности

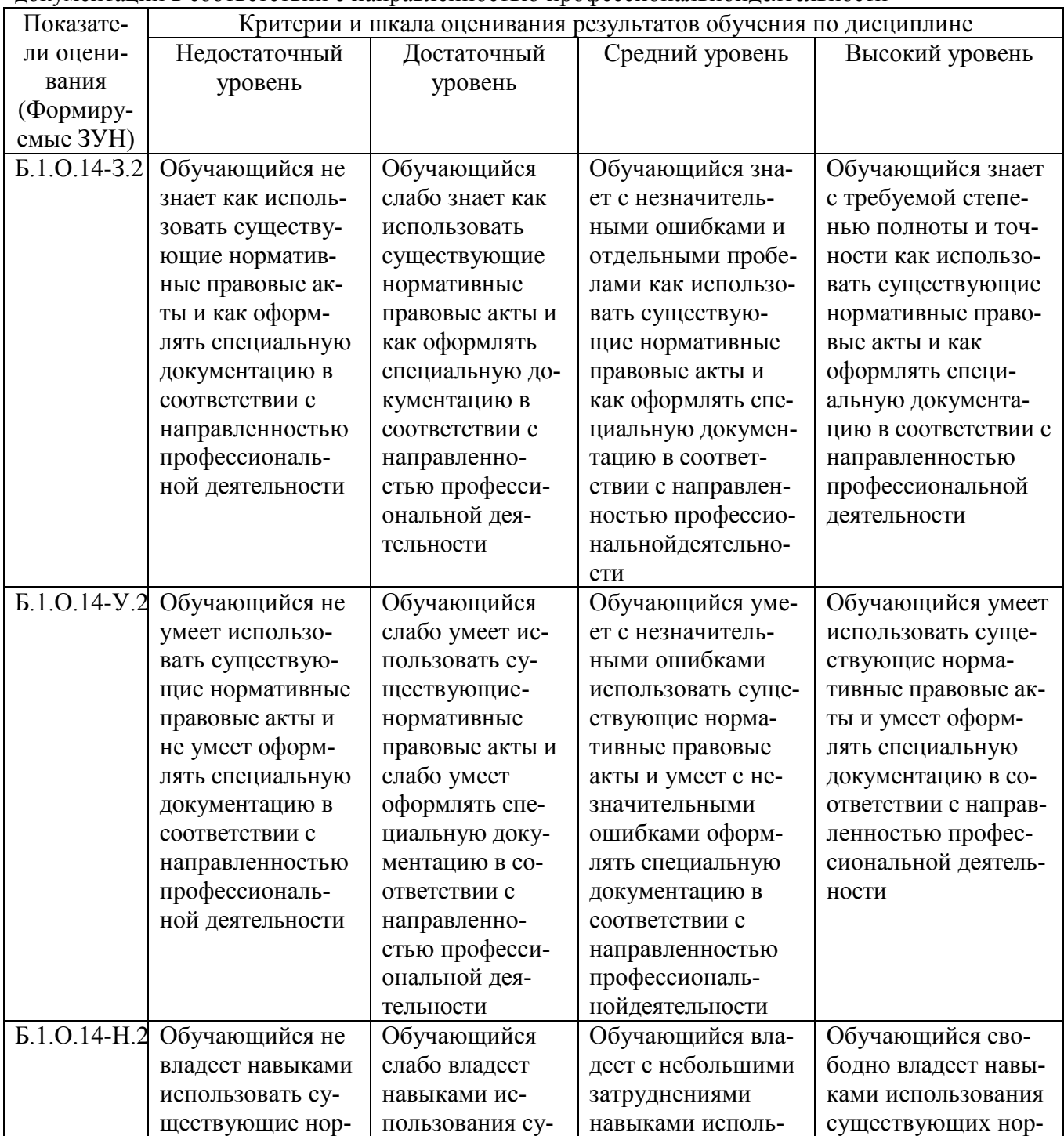

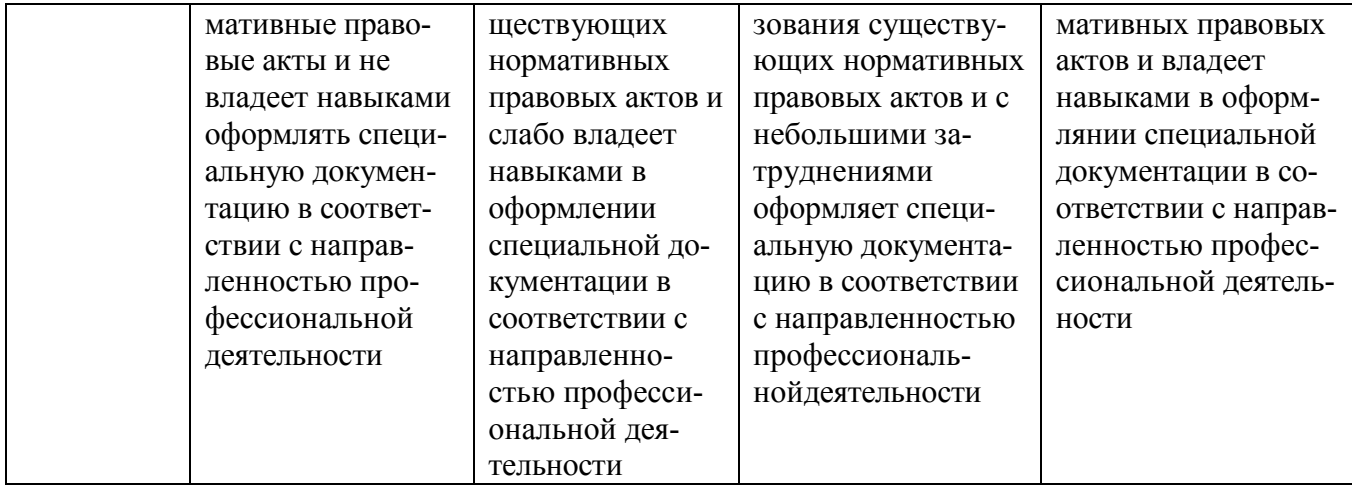

# **3. Типовые контрольные задания и (или) иные материалы, необходимые для оценки знаний, умений, навыков и (или) опыта деятельности, характеризующих сформированность компетенций в процессе освоения дисциплины**

Типовые контрольные задания и материалы, необходимые для оценки знаний, умений и навыков, содержатся в учебно-методических разработках, приведенных ниже.

- 1. Методические указания для самостоятельной работы студентов по выполнению технических чертежей [Электронный ресурс] : [для студентов первого и второго курсов] / сост.: Торбеев И. Г. и др. ; Южно-Уральский ГАУ, Институт агроинженерии .— Челябинск: Южно-Уральский ГАУ, 2020 .— 43 с. : ил., табл. — Библиогр.: с. 41 (9 назв.) .— 2,7 МВ. - Доступ из сети интернет:<http://nb.sursau.ru:8080/webdocs/grafika/33.pdf> - Доступ из локальной сети: [http://nb.sursau.ru:8080/localdocs/grafika/29.pdf.](http://nb.sursau.ru:8080/localdocs/grafika/29.pdf) .
- 2. Проекционное черчение в графическом пакете AutoCAD [Электронный ресурс]: методические указания / сост.: И. Г. Торбеев, Е. А. Торбеева, Е. А. Лещенко; Южно-Уральский ГАУ, Институт агроинженерии - Челябинск: Южно-Уральский ГАУ, 2015 - 84 с. - Доступ из сети интернет: [http://nb.sursau.ru:8080/webdocs/grafika/28.pdf.](http://nb.sursau.ru:8080/webdocs/grafika/28.pdf) - Доступ из локальной сети: [http://nb.sursau.ru:8080/localdocs/grafika/28.pdf.](http://nb.sursau.ru:8080/localdocs/grafika/28.pdf)
- 3. Методические указания для самостоятельного выполнения задания по инженерной графике " Условности машиностроительного черчения" [Электронный ресурс] / сост.: Торбеев И. Г. [и др.] ; Южно-Уральский ГАУ, Институт агроинженерии .— Челябинск: Южно-Уральский ГАУ, 2019 .— 58 с. : ил. — С прил. — Библиогр.: с. 47 (10 назв.) .— 2,8 МВ. - Доступ из сети интернет:<http://nb.sursau.ru:8080/webdocs/tmzh/126.pdf> - Доступ из локальной сети: [http://nb.sursau.ru:8080/localdocs/itm/33.pdf.](http://nb.sursau.ru:8080/localdocs/itm/33.pdf)
- 4. Тестовые задания для подготовки и контроля аттестации (программный продукт). Доступ из локальной сети (ауд. 303).

### **4. Методические материалы, определяющие процедуры оценивания знаний, умений, навыков и (или) опыта деятельности, характеризующих сформированность компетенций**

В данном разделе методические материалы, определяющие процедуры оценивания знаний, умений, навыков иопыта деятельности по дисциплине «Инженерная графика», приведены применительно к каждому из используемых видов текущего контроля успеваемости и промежуточной аттестации обучающихся.

### **4.1. Оценочные средства для проведения текущего контроля успеваемости в процессе практической подготовки**

Содержание и форма отчета по лабораторным работам приводится в методических указаниях к лабораторным работам (п. 3 ФОС). Содержание отчета и критерии оценки отчета (табл.) доводятся до сведения обучающихся в начале занятий.

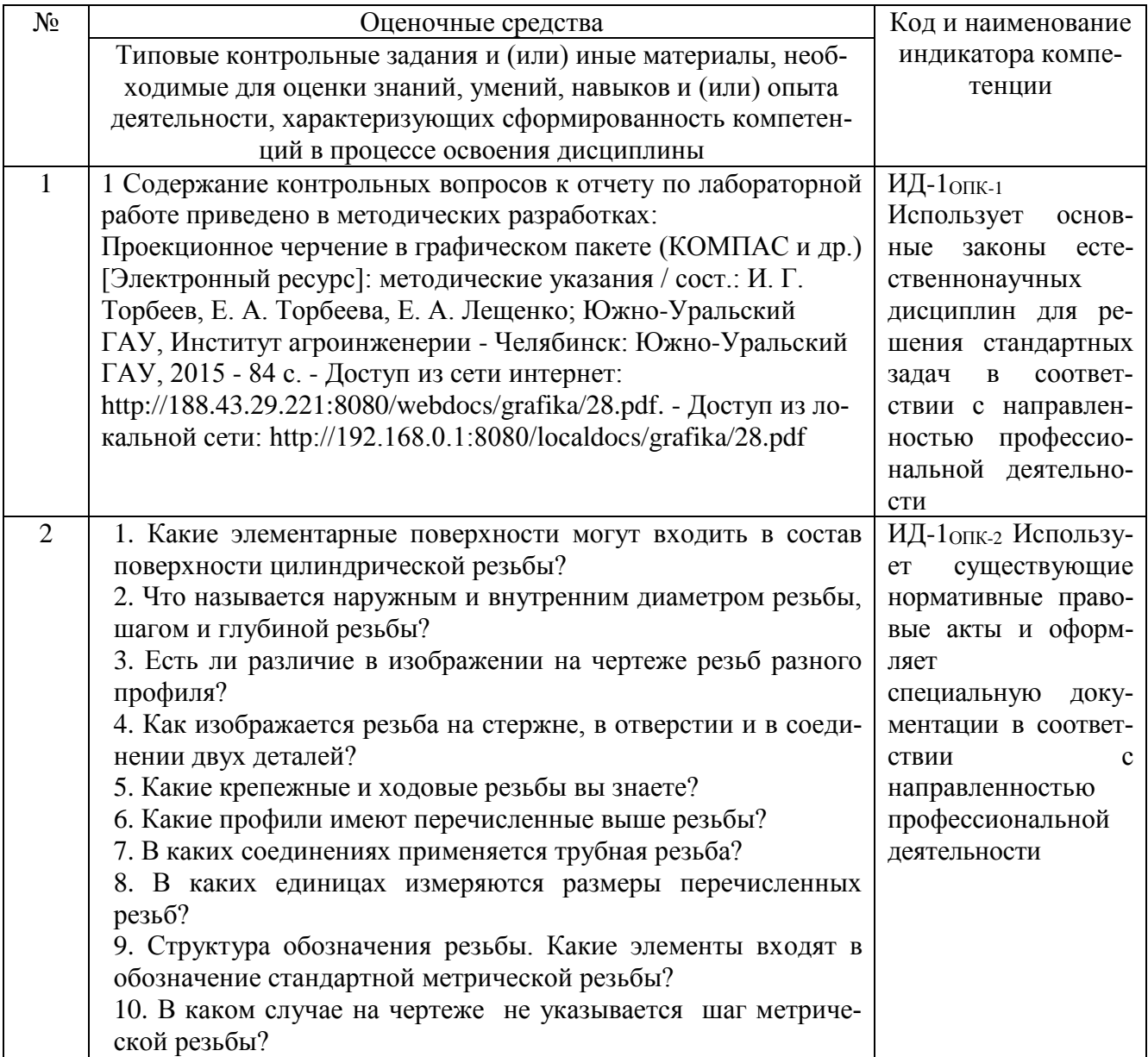

Оценка чертежей, выполненных на лабораторных работах, используется для определения качества освоения обучающимся отдельных тем дисциплины. Критерии оценки за выполнение лабораторной работы доводятся до сведения обучающихся в начале занятий, и оценивается по усмотрению преподавателя оценкой «отлично», «хорошо», «удовлетворительно», «неудовлетворительно» или «зачтено», «не зачтено». Зачтено ставится обучающимся, уровень ЗУН которых соответствует критериям, установленным для положительных оценок («отлично», «хорошо», «удовлетворительно»). Оценка объявляется обучающемуся непосредственно после защиты лабораторной работы.

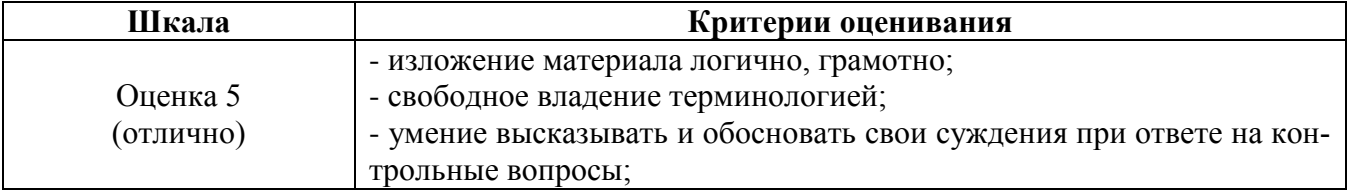

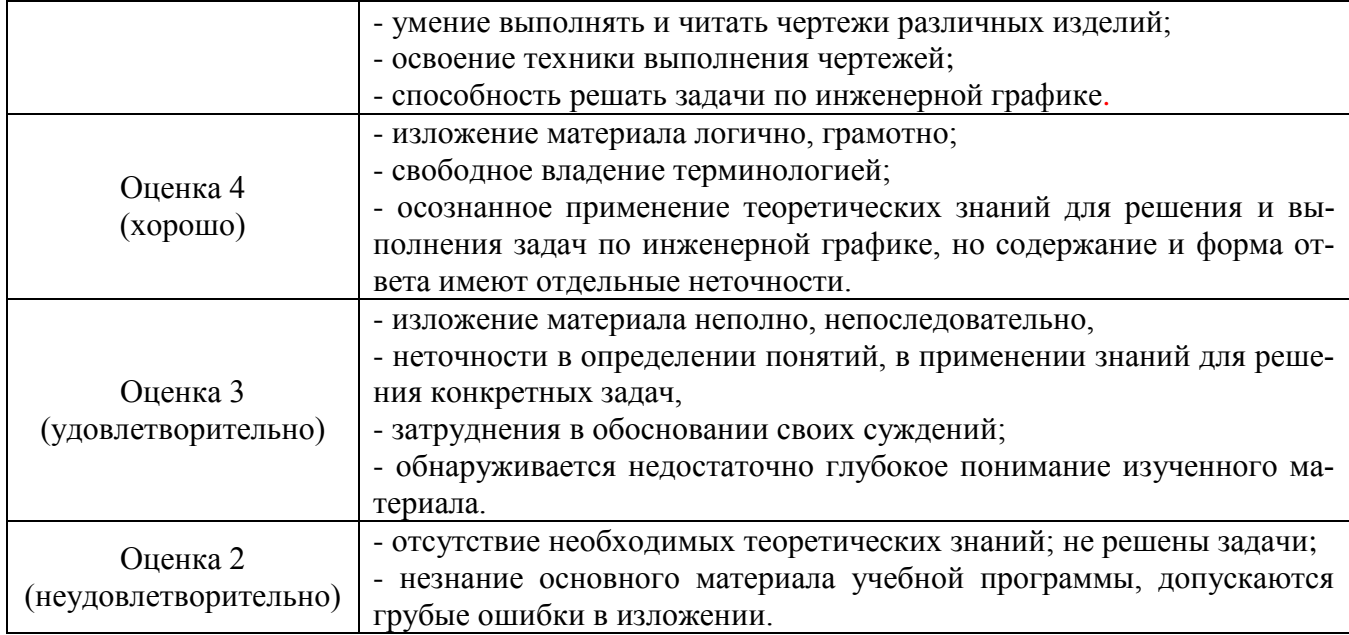

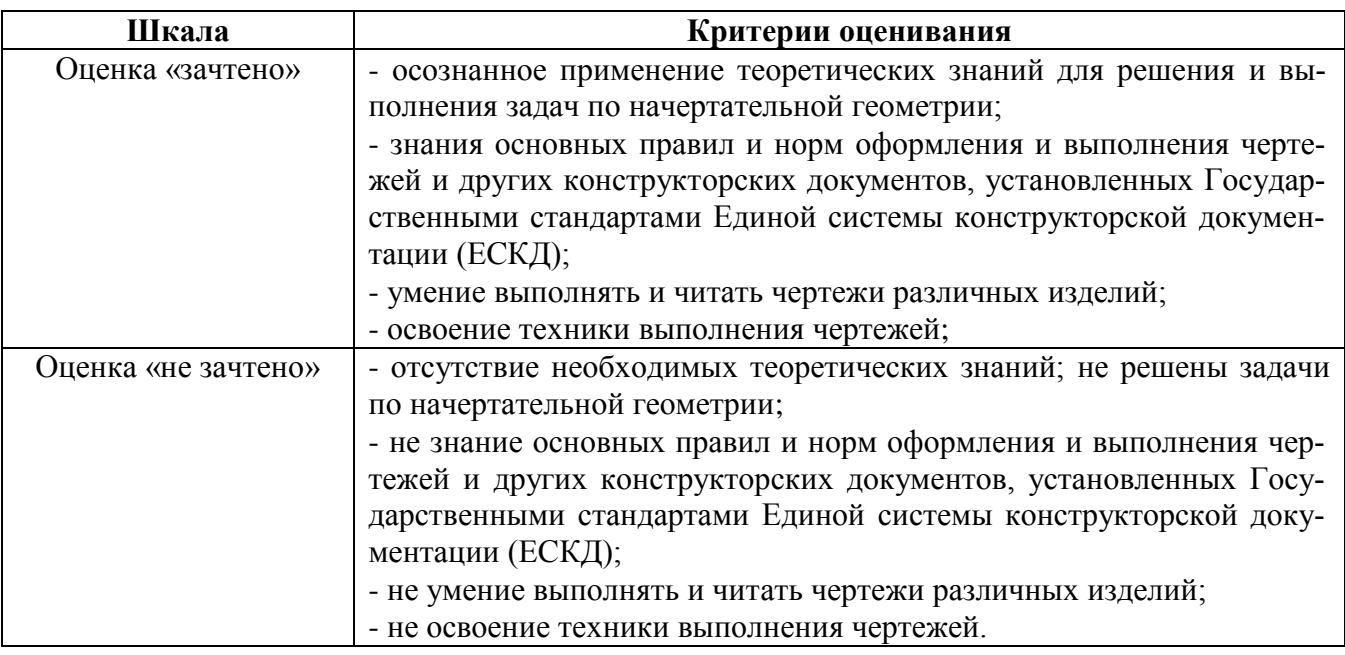

# 4.1.2. Тестирование

Тестирование используется для оценки качества освоения обучающимся основной профессиональной образовательной программы по отдельным темам или разделам дисциплины. Тест представляет собой комплекс стандартизированных заданий, позволяющий упростить процедуру измерения знаний и умений обучающихся. Обучающимся выдаются тестовые задания с формулировкой вопросов и предложением выбрать один правильный ответ из нескольких вариантов ответов (на все тесты верные варианты ответов №1).

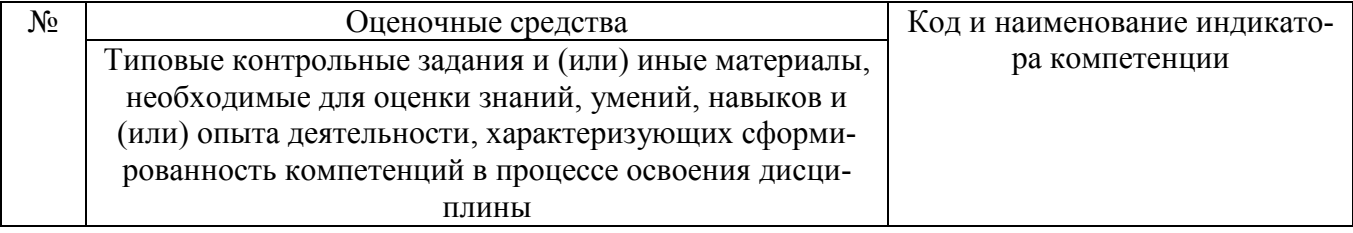

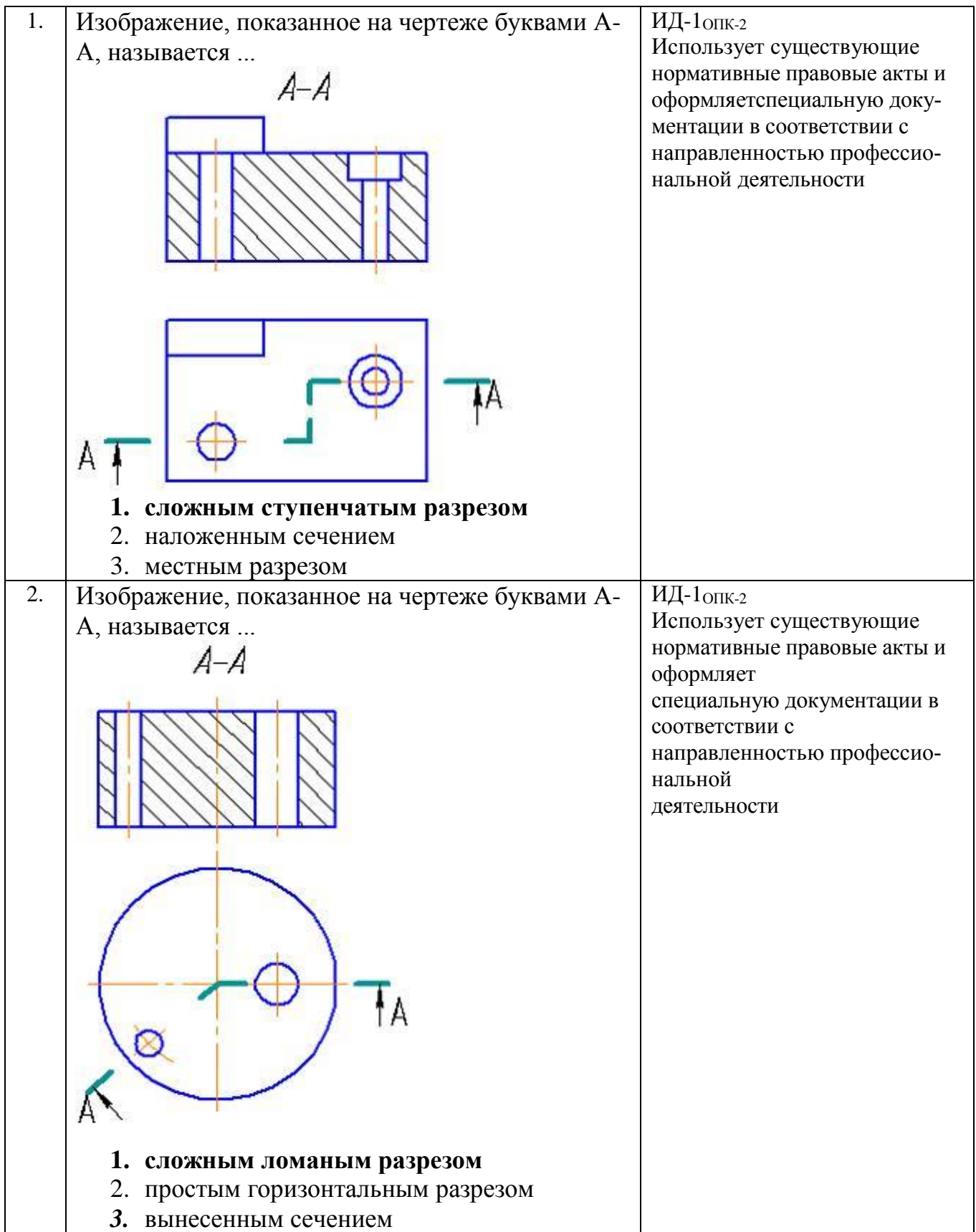

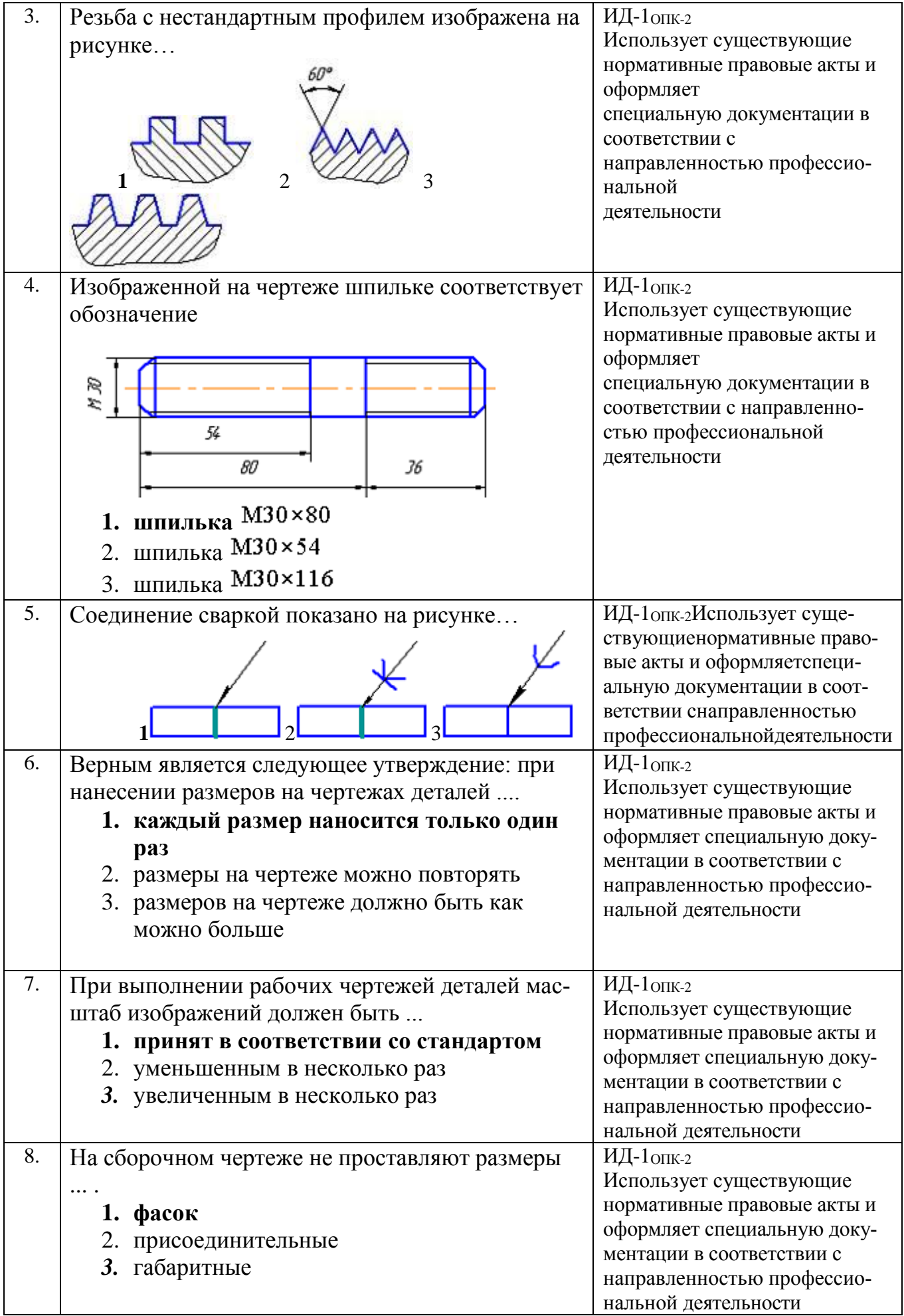

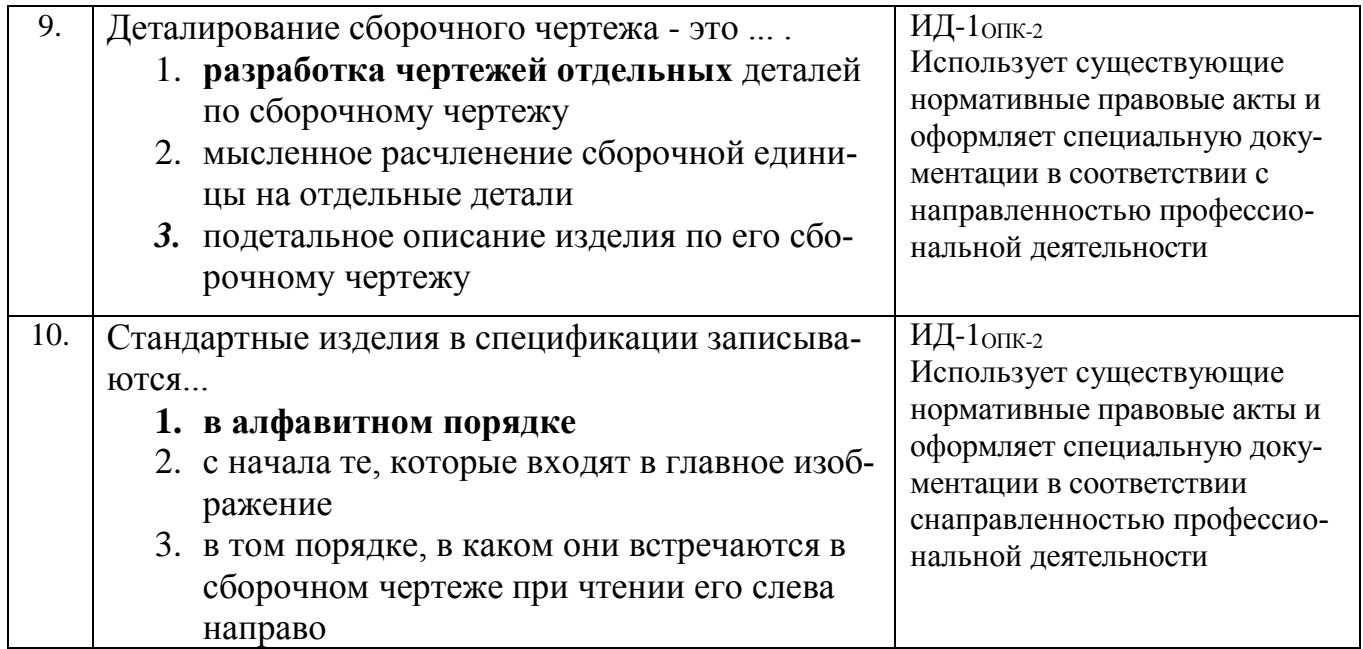

По результатам теста обучающемуся выставляется оценка «отлично», «хорошо», «удовлетворительно» или «неудовлетворительно».

Критерии оценивания ответа (табл.) доводятся до сведения обучающихся до начала тестирования. Результат тестирования объявляется обучающемуся непосредственно после его сдачи.

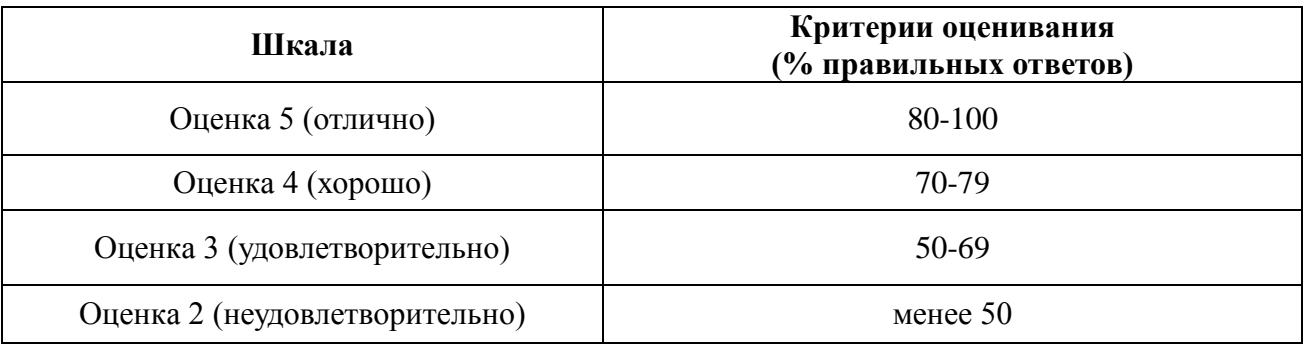

### **4.2. Процедуры и оценочные средства для проведения промежуточной аттестации**

4.2.1. Дифференцированный зачет

Зачет является формой оценки качества освоения обучающимся основной профессиональной образовательной программы по разделам дисциплины. По результатам зачета обучающемуся выставляется оценка «отлично», «хорошо», «удовлетворительно», «неудовлетворительно».

Зачет проводится по окончании чтения лекций и выполнения лабораторных занятий. Зачет принимается преподавателями, проводившими лабораторные занятия, или читающими лекции по данной дисциплине. В случае отсутствия ведущего преподавателя зачет принимается преподавателем, назначенным распоряжением заведующего кафедрой. С разрешения заведующего кафедрой на зачете может присутствовать преподаватель кафедры, привлеченный для помощи в приеме зачета.

Присутствие на зачете преподавателей с других кафедр без соответствующего распоряжения ректора, проректора по учебной, воспитательной работе и молодежной политики или заместителя директора Института по учебной работе не допускается.

Форма проведения зачета *-* устный опрос по билетам и тестирование.

Для проведения зачета ведущий преподаватель накануне получает в секретариате директората зачетно-экзаменационную ведомость, которая возвращается в секретариат после окончания мероприятия в день проведения зачета или утром следующего дня.

Во время зачета обучающиеся могут пользоваться с разрешения ведущего преподавателя справочной и нормативной литературой, другими пособиями и техническими средствами.

Время подготовки ответа в устной форме при сдаче зачета должно составлять не менее 20 минут (по желанию обучающегося ответ может быть досрочным). Время ответа - не более 10 минут.

Преподавателю предоставляется право задавать обучающимся дополнительные вопросы в рамках программы дисциплины.

Качественная оценка «отлично», «хорошо» или «удовлетворительно», внесенная в зачетно-экзаменационную ведомость, является результатом успешного усвоения учебного материала.

Результат зачета выставляется в зачетно-экзаменационную ведомость в день проведения зачета в присутствии самого обучающегося. Преподаватели несут персональную ответственность за своевременность и точность внесения записей о результатах промежуточной аттестации в зачетно-экзаменационную ведомость.

Если обучающийся явился на зачет и отказался от прохождения аттестации в связи с неподготовленностью, то в зачетно-экзаменационную ведомость ему выставляется оценка «неудовлетворительно».

Неявка на зачет отмечается в зачетно-экзаменационной ведомости словами «не явился».

Нарушение дисциплины, списывание, использование обучающимися неразрешенных печатных и рукописных материалов, мобильных телефонов, коммуникаторов, планшетных компьютеров, ноутбуков и других видов личной коммуникационной и компьютерной техники во время зачета запрещено. В случае нарушения этого требования преподаватель обязан удалить обучающегося из аудитории и проставить ему в ведомости оценку «неудовлетворительно».

Обучающимся, не сдавшим зачет в установленные сроки по уважительной причине, индивидуальные сроки проведения зачета определяются заместителем директора института по учебной работе.

Обучающиеся, имеющие академическую задолженность, сдают зачет в сроки, определяемые Университетом. Информация о ликвидации задолженности отмечается в экзаменационном листе.

Допускается с разрешения заместителя директора института по учебной работе досрочная сдача зачета с записью результатов в экзаменационный лист.

Инвалиды и лица с ограниченными возможностями здоровья могут сдавать зачеты в сроки, установленные индивидуальным учебным планом. Инвалиды и лица с ограниченными возможностями здоровья, имеющие нарушения опорно-двигательного аппарата, допускаются на аттестационные испытания в сопровождении ассистентов-сопровождающих.

Процедура проведения промежуточной аттестации для особых случаев изложена в «Положении о текущем контроле успеваемости и промежуточной аттестации обучающихся по ОПОП бакалавриата, специалитета и магистратуры» ФГБОУ ВО Южно-Уральский ГАУ.

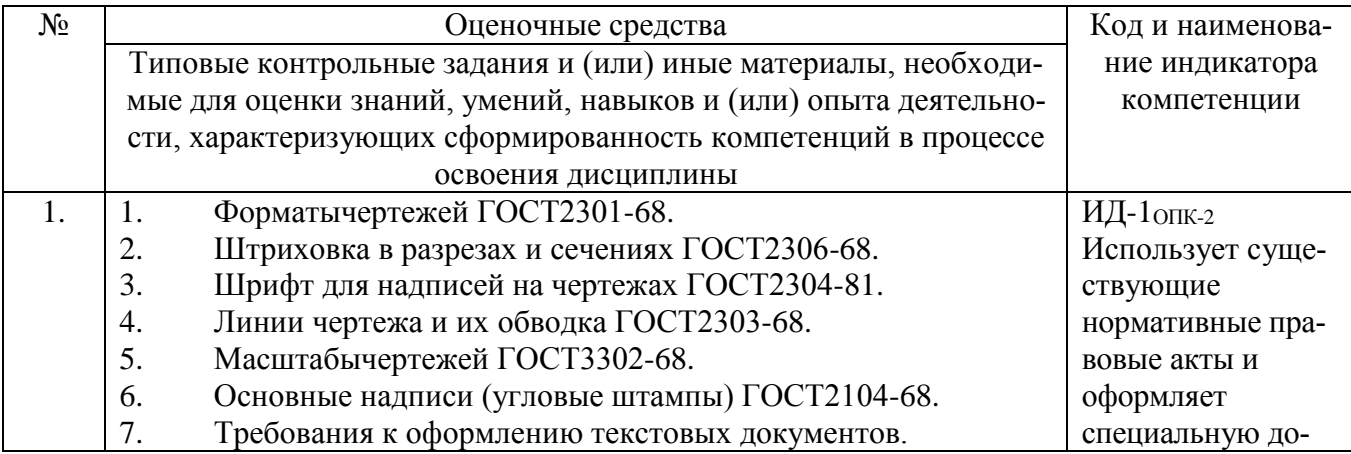

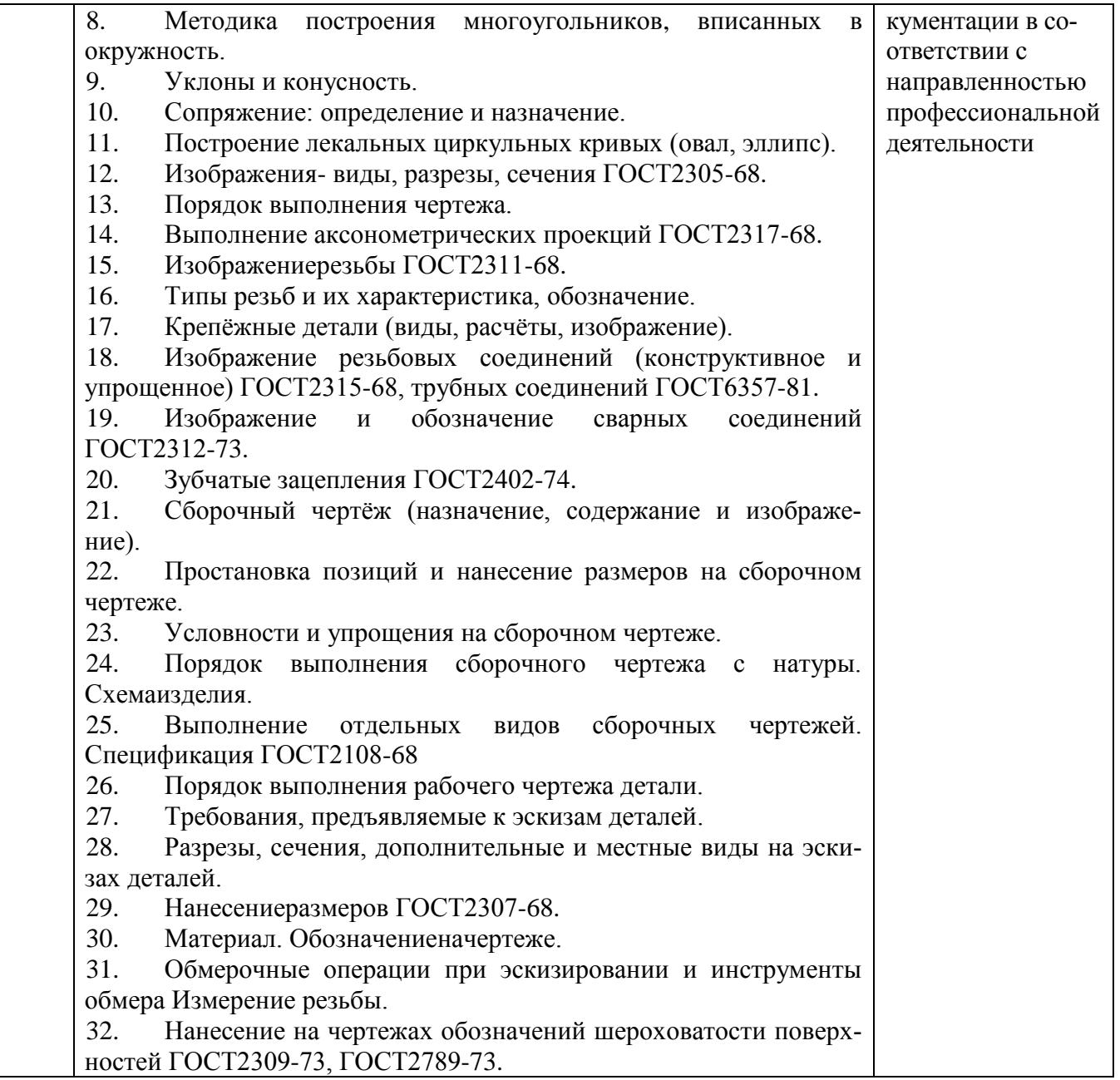

# Шкала и критерии оценивания ответа обучающегося представлены в таблице.

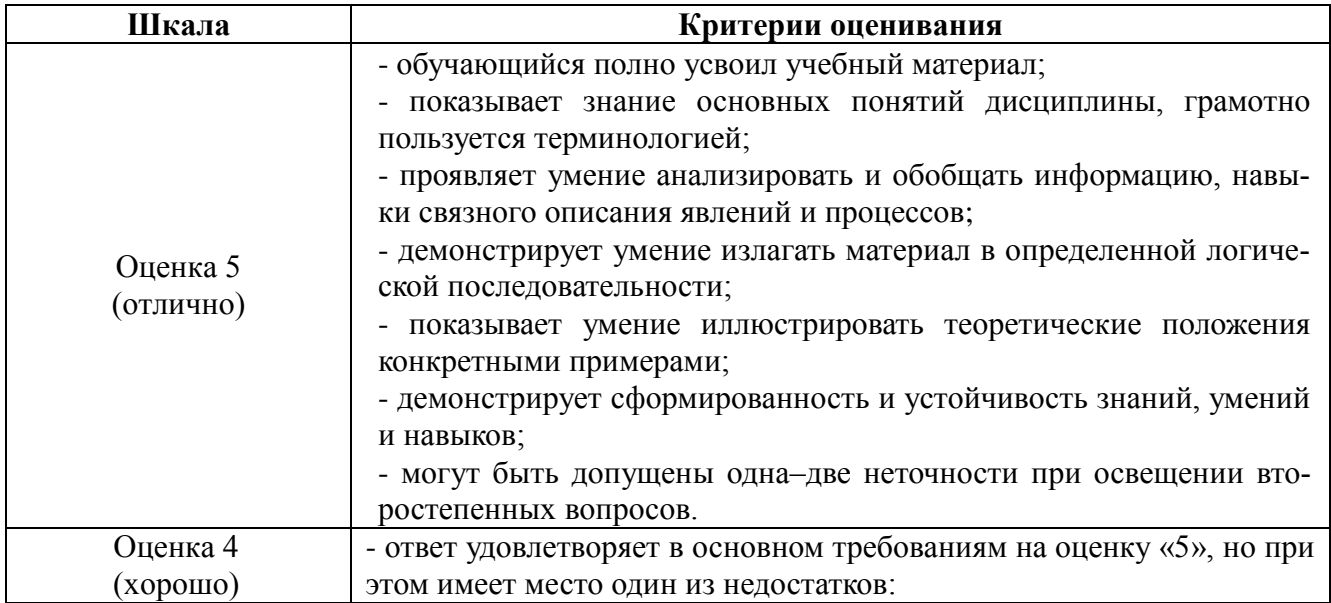

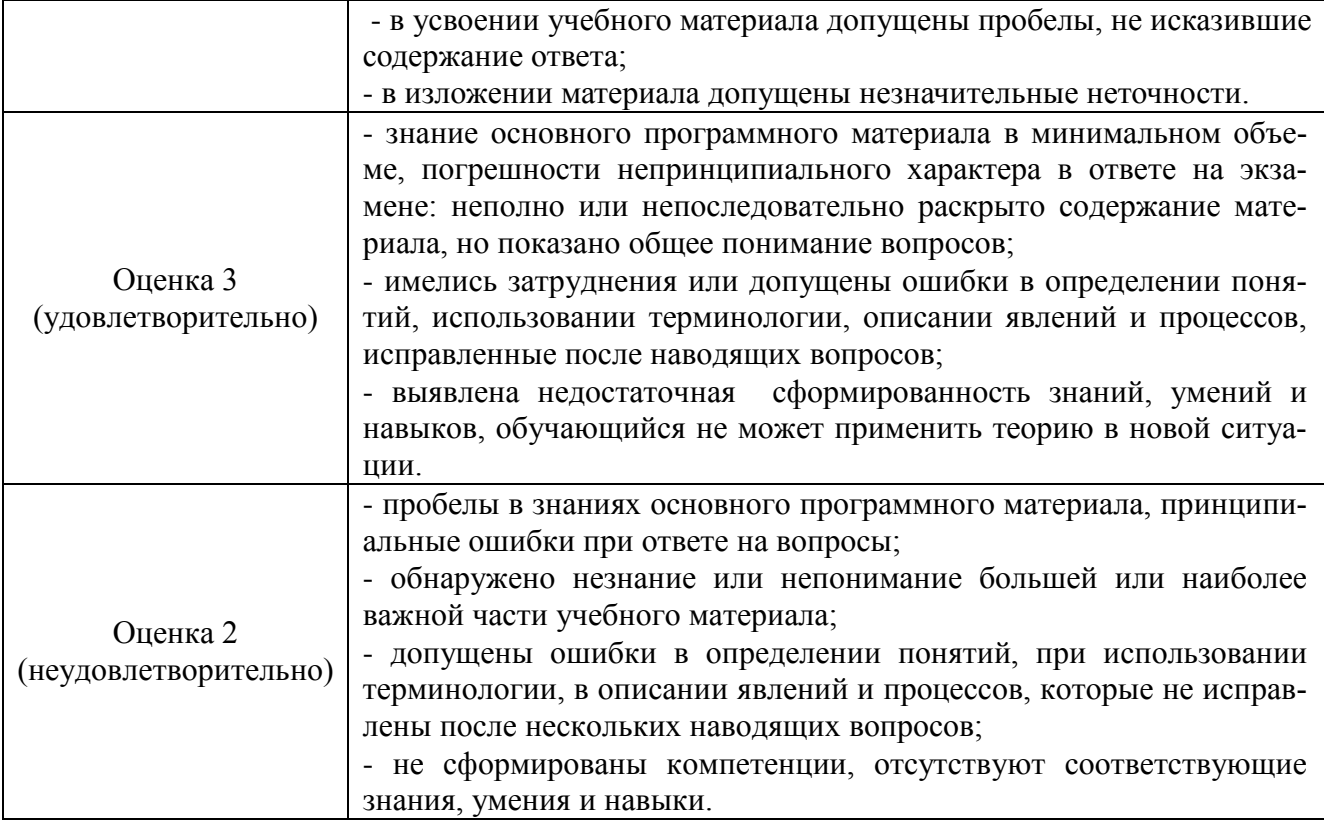

# **ЛИСТ РЕГИСТРАЦИИ ИЗМЕНЕНИЙ**

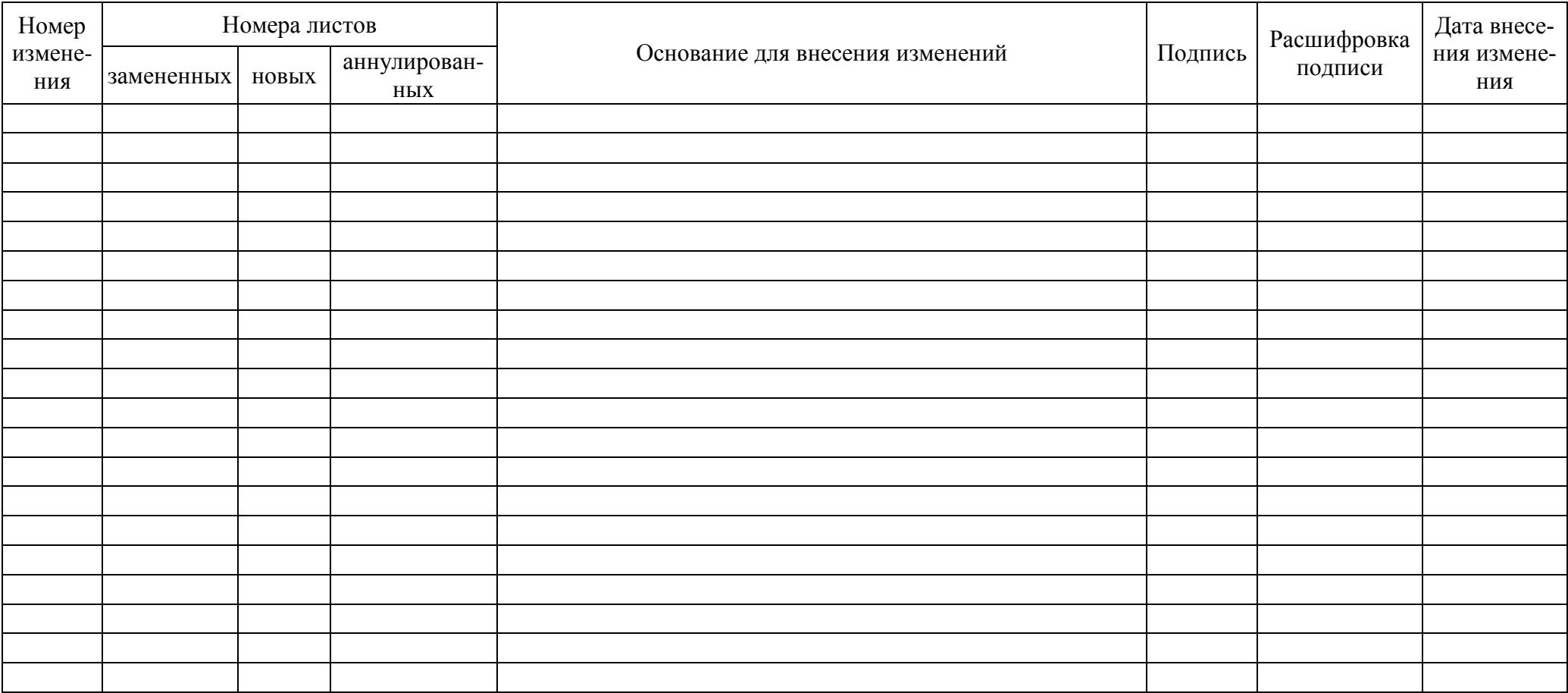